Документ подписан простой электронной подписью Информация о владельце:

ФИО: Агабекян Раиса ЛевоноHerocyдарственное аккредитованное некоммерческое частное Должность: ректор<br>Дата подписания: 03.06.2022 08:01:16 **Образовательное учреждение высшего образования** уникальный программны**Алкадемия маркетинга и социально-информационных технологий импальный прегрантный дейстрии** Дата подписания: 03.06.2022 08:01:16

**г. Краснодар** 

**Академический колледж**

**УТВЕРЖДАЮ** Проректор по учебной работе, доцент Н. И. Севрюгина 28 марта 2022 г.

### **ОП.04 Технические средства информации**

**Рабочая программа учебной дисциплины** 

для студентов 10.02.01 Организация и технология защиты информации

технический профиль

Квалификация выпускника -Техник по защите информации

**Краснодар, 2022**

Рассмотрено на заседании предметно цикловой комиссии Протокол № 8 от 21 марта 2022г. Председатель ПЦК А.А. Куценко Зав. ИИО Академического колледжа Ю.А. Худына

Принято педагогическим советом Академического колледжа Протокол № 7 от 22 марта 2022 г.

Рабочая программа разработана основной профессиональной на основе образовательной программы среднего профессионального образования программы подготовки специалистов среднего звена, специальности 10.02.01 Организация и технология защиты информации, Федерального закона Российской Федерации от 29 декабря 2012 г. № 273- ФЗ Об образовании в Российской Федерации (редакция от 25.12.2018 г.) и требований ФГОС среднего профессионального образования (приказ от 28.07.2014 г. № 805 Об утверждении федерального государственного образовательного стандарта среднего профессионального образования  $\Pi$ O специальности 10.02.01 Организация и технология защиты информации (Зарегистрировано в Минюсте России 21.08.2014 г. № 33750) технического профиля профессионального образования.

Содержание программы реализуется в процессе освоения студентами основной профессиональной образовательной программы по специальности 10.02.01 Организация и технология защиты информации технического профиля (на базе основного общего образования) в соответствии с требованиями ФГОС СПО на 2 курсе (ах) в 3 семестре (ах).

Репензенты:

Заместитель директора по учебно-методической работе ЧУ ПОО КТУИС г. Краснодар, Бондаренко Н. А.

Директор ООО «Вектор» г. Краснодар, Бромберг Е. М.

Советник директора ООО «Аэро-тревел», г. Краснодар, Коробенко Я.В.

# **СОДЕРЖАНИЕ**

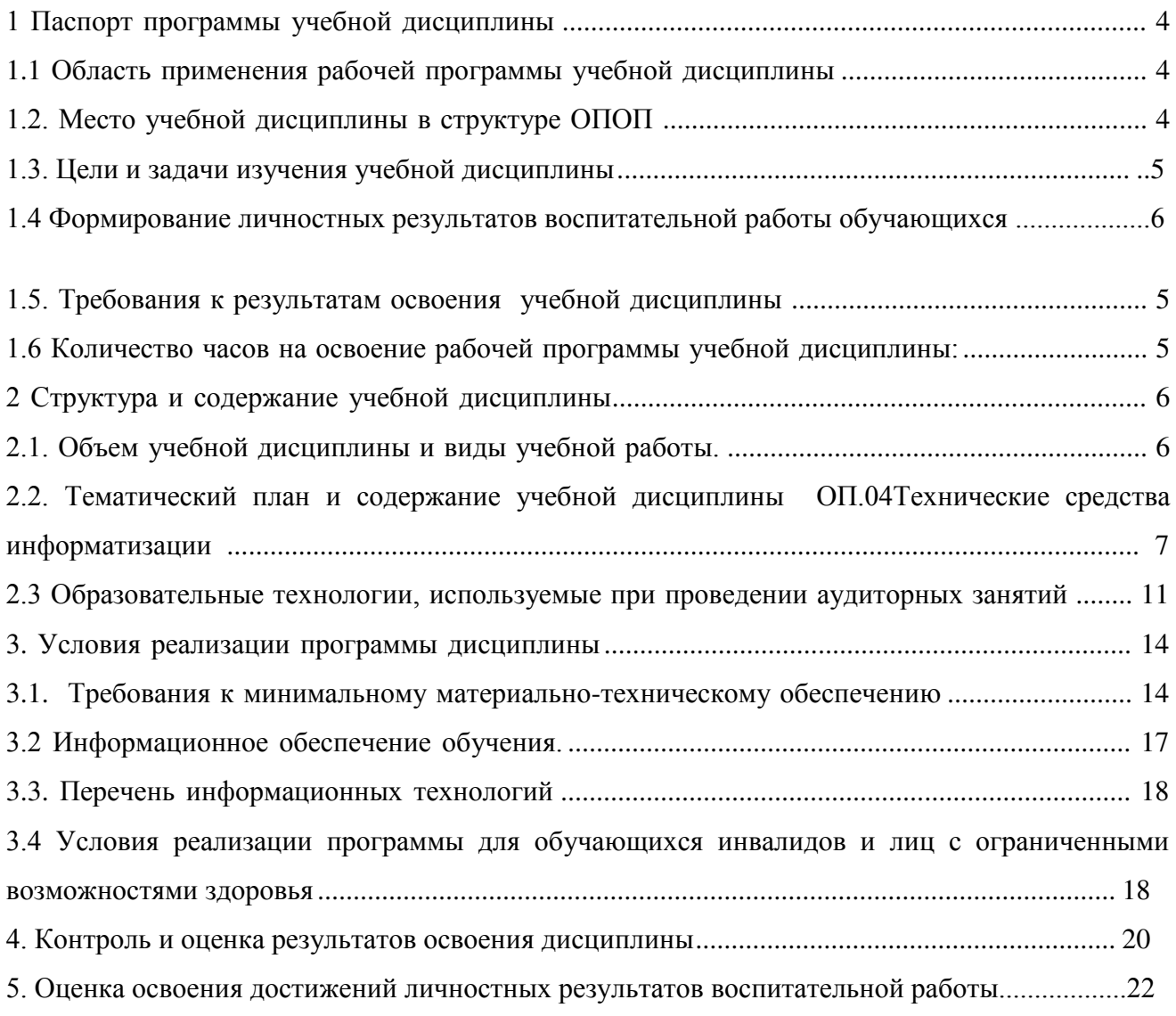

#### **1 Паспорт программы учебной дисциплины**

#### **1.1 Область применения рабочей программы учебной дисциплины**

Программа учебной дисциплины ОП.04 Технические средства информатизации является частью основной профессиональной образовательной программы в соответствии с федеральными государственными образовательными стандартами по специальности среднего профессионального образования 10.02.01 Организация и технология защиты информации.

#### **1.2. Место учебной дисциплины в структуре ОПОП**

Учебная дисциплина ОП.04Технические средства информатизации относится к профессиональному циклу общепрофессиональных дисциплин основной профессиональной образовательной программы.

Процесс изучения дисциплины направлен на формирование следующих компетенций:

ОК 1. Понимать сущность и социальную значимость своей будущей профессии, обладать высокой мотивацией к выполнению профессиональной деятельности в области обеспечения информационной безопасности.

ОК 2. Организовывать собственную деятельность, выбирать типовые методы и способы выполнения профессиональных задач, оценивать их эффективность и качество.

ОК 3. Принимать решения в стандартных и нестандартных ситуациях и нести за них ответственность.

ОК 4. Осуществлять поиск и использование информации, необходимой для эффективного выполнения профессиональных задач, профессионального и личностного развития.

ОК 5. Использовать информационно-коммуникационные технологии в профессиональной деятельности.

ОК 8. Самостоятельно определять задачи профессионального и личностного развития, заниматься самообразованием, осознанно планировать повышение квалификации.

ОК 9. Ориентироваться в условиях частой смены технологий в профессиональной деятельности.

ПК 1.1. Участвовать в сборе и обработке материалов для выработки решений по обеспечению защиты информации и эффективному использованию средств обнаружения возможных каналов утечки конфиденциальной информации.

ПК 3.1. Применять программно-аппаратные и технические средства защиты информации на защищаемых объектах.

ПК 3.2. Участвовать в эксплуатации систем и средств защиты информации

защищаемых объектов.

ПК 3.4. Выявлять и анализировать возможные угрозы информационной безопасности объектов.

#### **1.3. Цели и задачи изучения учебной дисциплины**

**Цель:** формирование представления о современном состоянии технических средств информатизации, приобретение знаний, умений и навыков работы с современными техническими средствами информатизации для решения проблем, возникающих в профессиональной деятельности

#### **Задачи:**

овладеть навыками использования аппаратного базиса информационных технологий;

изучить технические средства телекоммуникационных сетей;

 владеть основами конфигурации и обслуживания средств вычислительной техники для их корректного использования.

1.4 Формирование личностных результатов воспитательной работы обучающихся

**ЛР 1.** Осознающий себя гражданином и защитником великой страны.

**ЛР2**.Проявляющий активную гражданскую позицию, демонстрирующий приверженность принципам честности, порядочности, открытости, экономической активности частвующий в студенческом и территориальном самоуправлении, в том числе на условиях добровольчества, продуктивно взаимодействующий и участвующий в деятельности цественных организаций.

**ЛР3.**Соблюдающий нормы правопорядка, следующий идеалам гражданского общества, обеспечения безопасности, права и свобод граждан России. Лояльный к установкам и проявлениям представителей субкультур, отличающий их от групп с деструктивным и зиантным поведением. Демонстрирующий неприятие и предупреждающий социально асное поведение окружающих.

**ЛР4**. Проявляющий и демонстрирующий уважение к людям труда, осознающий нюсть собственного труда. Стремящийся к формированию в сетевой среде личностно и профессионального конструктивного «цифрового следа».

**ЛР5**.Демонстрирующий приверженность к родной культуре, исторической памяти на основе любви к Родине, родному народу, малой родине, принятию традиционных ценностей огонационального народа России.

**ЛР6.** Проявляющий уважение к людям старшего поколения и готовность к участию в социальной поддержке и волонтерских движениях.

ужую уникальность в различных ситуациях, во всех формах и видах деятельности. **ЛР7**. Осознающий приоритетную ценность личности человека; уважающий собственную

**ЛР8.** Проявляющий и демонстрирующий уважение к представителям различных юкультурных, социальных, конфессиональных и иных групп. Сопричастность к сохранению, преумножению и трансляции культурных традиций и ценностей многонационального гсийского государства.

**ЛР9.** Соблюдающий и пропагандирующий правила здорового и безопасного образа зни, спорта; предупреждающий либо преодолевающий зависимости от алкоголя, табака, психоактивных веществ, азартных игр и т.д. Сохраняющий психологическую устойчивость в ситуативно сложных или стремительно меняющихся ситуациях.

**ЛР10.** Заботящийся о защите окружающей среды, собственной и чужой безопасности, в и числе цифровой.

**ЛР11**. Проявляющий уважение к эстетическим ценностям, обладающий основами етической культуры.

**ЛР12.** Принимающий семейные ценности, готовый к созданию семьи и воспитанию гей; демонстрирующий неприятие насилия в семье, ухода от родительской ответственности, саза от отношений со своими детьми и их финансового содержания.

### **1.5 Требования к результатам освоения учебной дисциплины**

## **В результате освоения дисциплины студент должен:**

**уметь:**

 пользоваться основными видами современной вычислительной техники, периферийных и мобильных устройств и других технических средств информатизации;

 правильно эксплуатировать и устранять типичные выявленные дефекты технических средств информатизации;

### **знать:**

 назначение и принципы работы основных узлов современных технических средств информатизации;

 структурные схемы и порядок взаимодействия компонентов современных технических средств информатизации.

# **1.6 Количество часов на освоение рабочей программы учебной дисциплины:**

Максимальной учебной нагрузки обучающегося –96 часа, в том числе:

обязательной аудиторной учебной нагрузки обучающегося – 64 часа;

самостоятельной работы обучающегося – 32 часов.

# **2 Структура и содержание учебной дисциплины**

**2.1. Объем учебной дисциплины и виды учебной работы.**

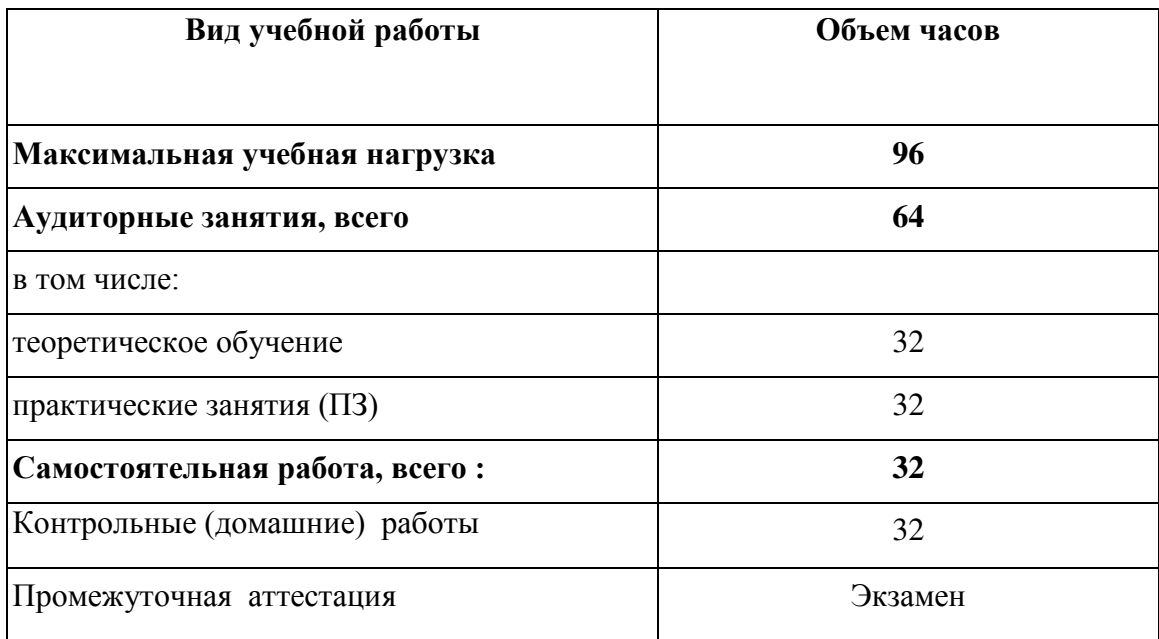

#### **Наименование разделов и тем Содержание учебного материала, лабораторные работы и практические занятия, самостоятельная работа обучающихся Объем часов Уровень освоения** 1 **2 3 3 4 2 3 4 4 2 3 4 4 2 3 4 4 2 3 4 4 2 4 2 4 2 4 2 4 2 4 2 4 2 4 2 4 2 4 2 4 2 4 2 4 2 4 2 4 2 4 2 4 2 4 2 Раздел 1. Общая характеристика и классификация технических средств информатизации Тема 1.1. Технические средства информатизации - аппаратный базис информационных технологий** Содержание учебного материала 1. Базовые параметры и технические характеристики средств информатизации. Состав типовых технических средств информатизации и их классификация. 4 2 2. Важнейшие этапы истории вычислительной техники. Классификация ЭВМ. Устройство и принцип действия ЭВМ. 4 2 Практические занятия 3 1. Общая характеристика и классификация технических средств информатизации. 2 Самостоятельная работа обучающихся **Раздел 2. Основные конструктивные элементы средств вычислительной Тема 2.1. Системные платы техники** Содержание учебного материала 4 2 1. Системные платы: основные компоненты, типоразмеры. Набор микросхем системной платы. Обзор современных моделей. 2. Интерфейсы ПК. Понятие и архитектура шины. Основные характеристики шины. Стандарты шин ПК. 4 2 Практические занятия 3 1. Технические характеристики современных компьютеров. Установка конфигурации системы при помощи утилиты CMOS.  $\mathcal{D}$ 2. Настройка компьютера с помощью программы SETUP. 4 Самостоятельная работа обучающихся **Тема 2.2. Процессоры** Содержание учебного материала 1. Функциональная и структурная организация процессора. Технология производства процессоров. Основные характеристики процессора. 4 2 Практические занятия 1. Технические характеристики современных компьютеров. Подбор процессора к системной плате. Работа с диагностическими программами. 6 3

# **2.2. Тематический план и содержание учебной дисциплины ОП.04 Технические средства информатизации.**

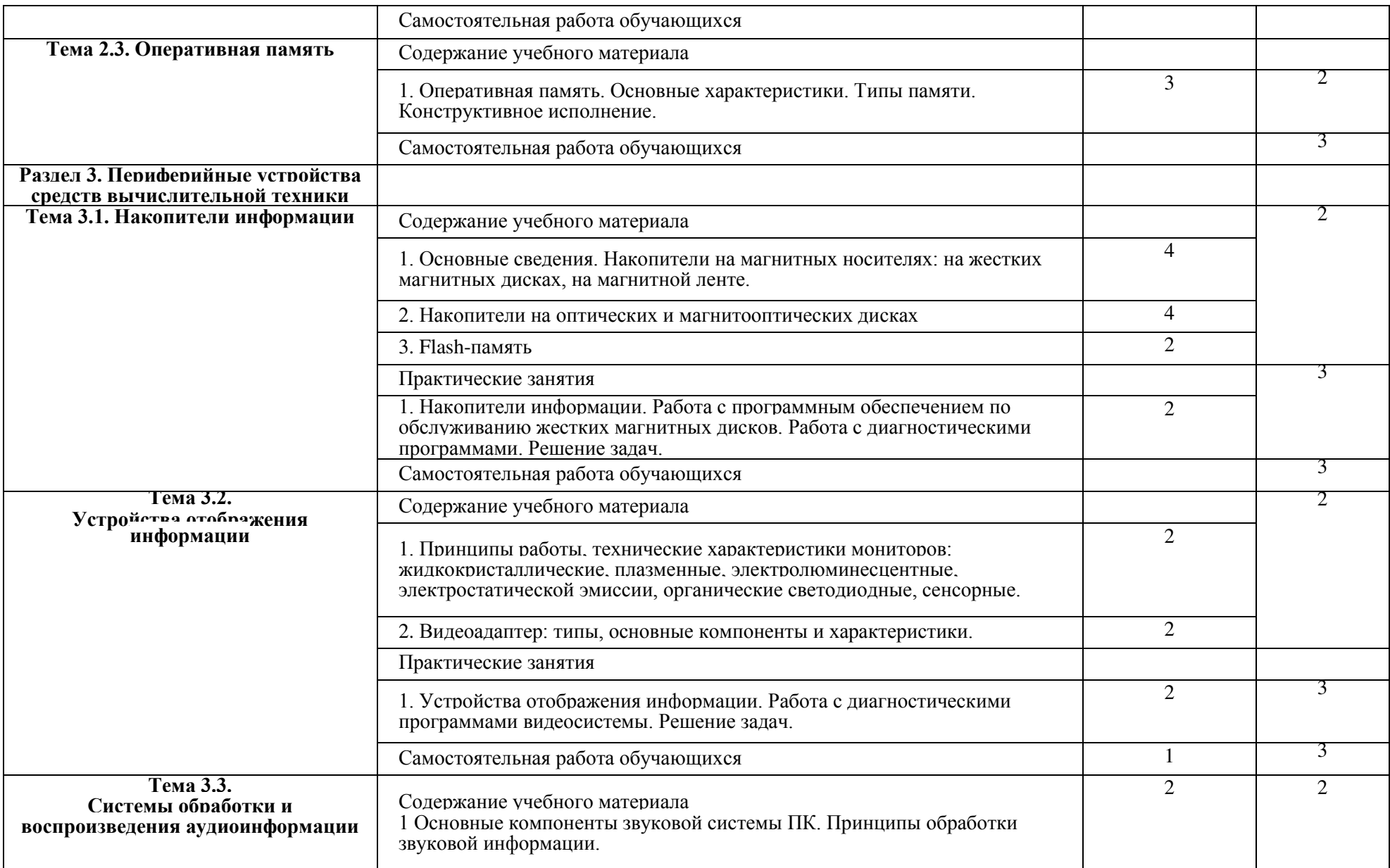

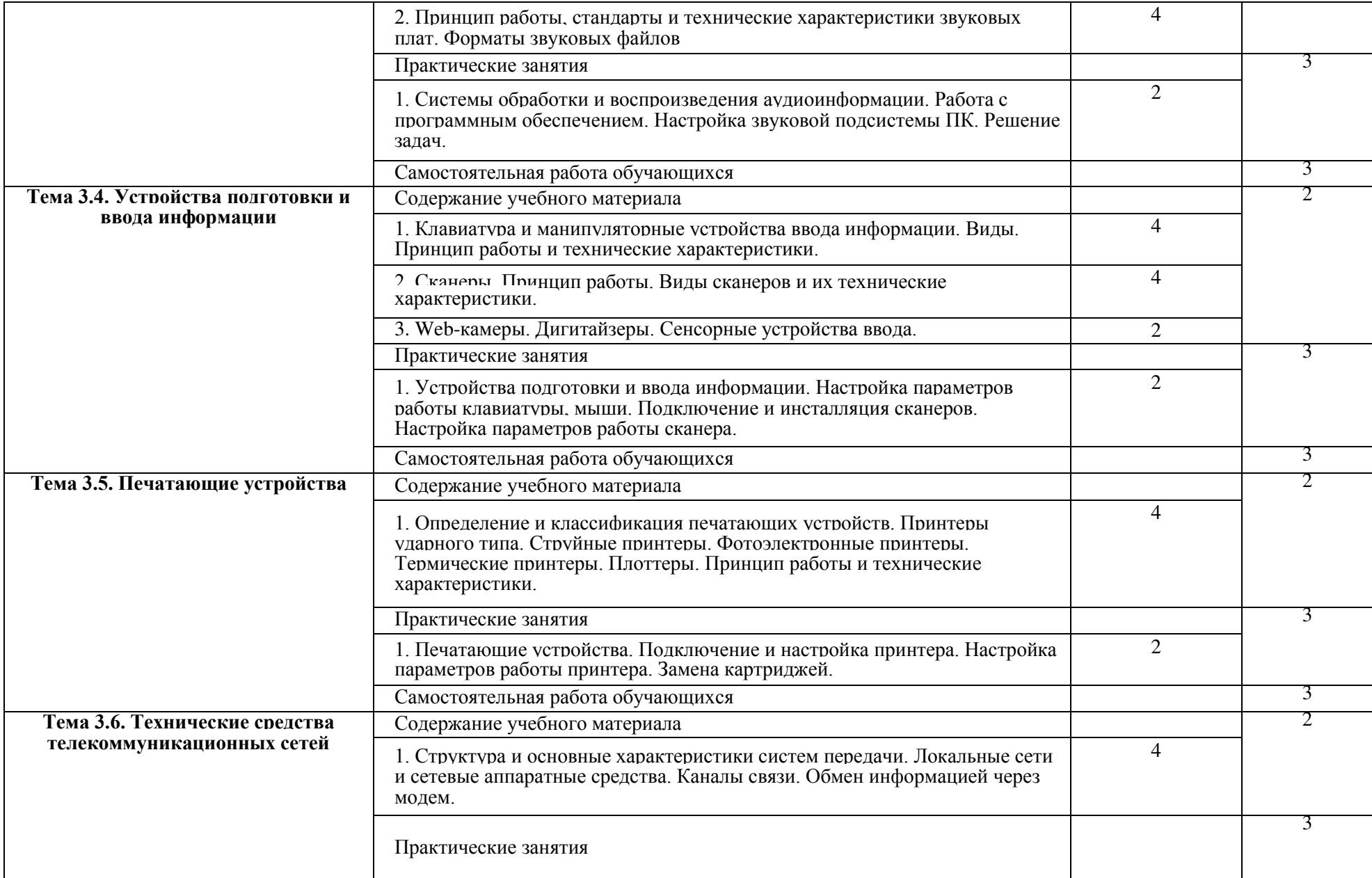

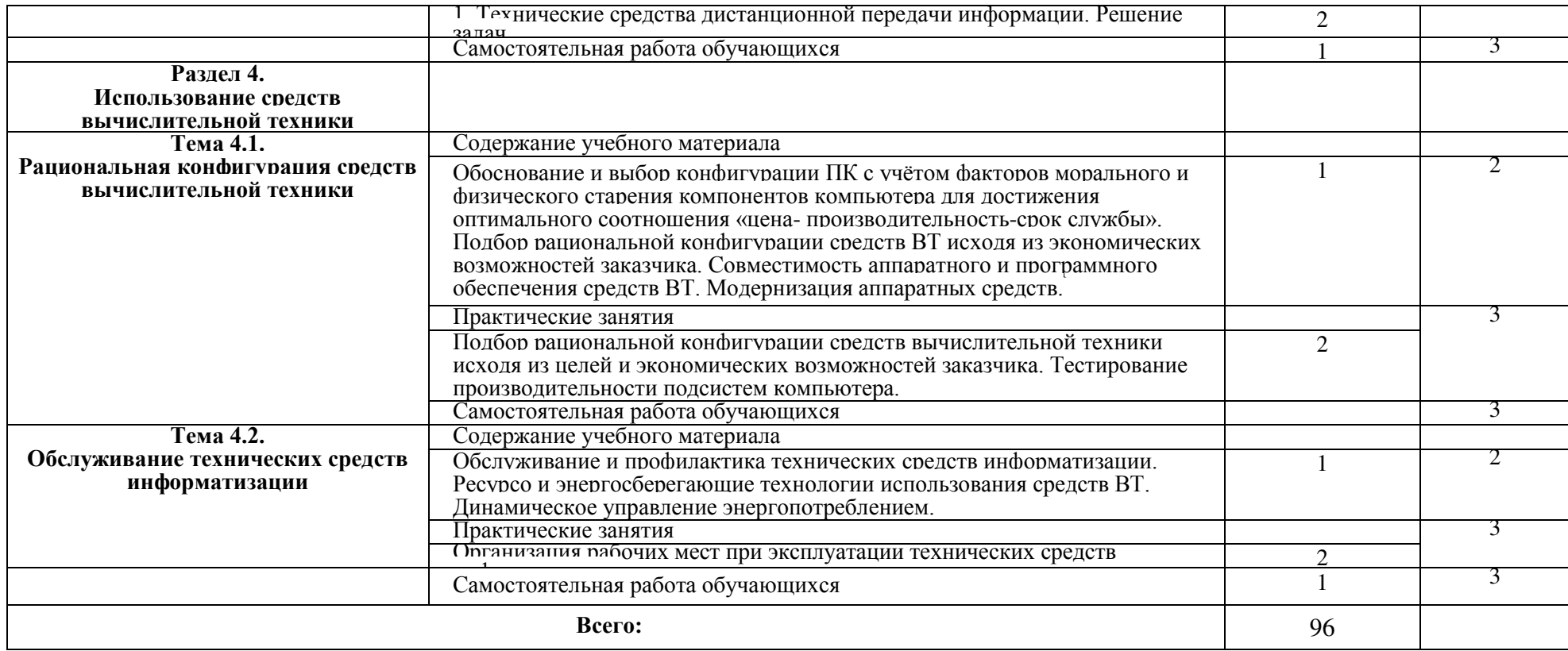

\*

1 – ознакомительный (узнавание ранее изученных объектов, свойств);

2 – репродуктивный (выполнение деятельности по образцу, инструкции или под руководством);

3 – продуктивный (планирование и самостоятельное выполнение деятельности, решение проблемных задач)

\*

#### 2.3 Образовательные технологии, используемые при проведении аудиторных занятий

Образовательные технологии, используемые при реализации различных видов учебной работы и дающие наиболее эффективные результаты освоения дисциплины.

В соответствии с требованиями ФГОС СПО по специальности реализация компетентностного подхода должна предусматривать широкое использование в учебном процессе активных и интерактивных форм проведения занятий (компьютерных симуляций, деловых и ролевых игр, разбор конкретных ситуаций, психологические и иные тренинги и т.д.) в сочетании с внеаудиторной работой с целью формирования и развития требуемых компетенций обучающихся.

Виды образовательных технологий.

Образовательная технология - это совокупность научно и практически обоснованных методов и инструментов для достижения запланированных результатов в области образования. Применение конкретных образовательных технологий в учебном процессе определяется спецификой учебной деятельности, ее информационно-ресурсной основы и видов учебной работы.

1. Традиционные образовательные технологии ориентируются на организацию образовательного процесса, предполагающую прямую трансляцию знаний от преподавателя к студенту (преимущественно на основе объяснительно-иллюстративных методов обучения). Учебная деятельность студента носит в таких условиях, как правило, репродуктивный характер.

Примеры форм учебных занятий с использованием традиционных технологий:

Лекция - последовательное изложение материала в дисциплинарной логике, осуществляемое преимущественно вербальными средствами (монолог преподавателя).

Семинар - беседа преподавателя и студентов, обсуждение заранее подготовленных сообщений, проектов по каждому вопросу плана занятия с единым для всех перечнем рекомендуемой обязательной и дополнительной литературы.

Практическое занятие - занятие, посвященное освоению конкретных умений и навыков по предложенному алгоритму.

Лабораторная работа - организация учебной работы с реальными материальными и информационными объектами, экспериментальная работа с аналоговыми моделями реальных объектов.

2. Технологии проблемного обучения - организация образовательного процесса, которая предполагает постановку проблемных вопросов, создание 20 учебных проблемных ситуаций для стимулирование активной познавательной деятельности студентов.

Примеры форм учебных занятий с использованием технологий проблемного обучения:

*Проблемная лекция* – изложение материала, предполагающее постановку проблемных и дискуссионных вопросов, освещение различных научных подходов, авторские комментарии, связанные с различными моделями интерпретации изучаемого материала.

*Практическое занятие в форме практикума* – организация учебной работы, направленная на решение комплексной учебно-познавательной задачи, требующей от студента применения как научно-теоретических знаний, так и практических навыков.

*Практическое занятие на основе кейс-метода* («метод кейсов», «кейс-стади») – обучение в контексте моделируемой ситуации, воспроизводящей реальные условия научной, производственной, общественной деятельности. Обучающиеся должны проанализировать ситуацию, разобраться в сути проблем, предложить возможные решения и выбрать лучшее из них. Кейсы базируются на реальном фактическом материале или же приближены к реальной ситуации.

3. Игровые технологии – организация образовательного процесса, основанная на реконструкции моделей поведения в рамках предложенных сценарных условий.

Примеры форм учебных занятий с использованием игровых технологий:

*Деловая игра* – моделирование различных ситуаций, связанных с выработкой и принятием совместных решений, обсуждением вопросов в режиме «мозгового штурма», реконструкцией функционального взаимодействия в коллективе и т.п.

*Ролевая игра* – имитация или реконструкция моделей ролевого поведения в предложенных сценарных условиях.

4. Технологии проектного обучения – организация образовательного процесса в соответствии с алгоритмом поэтапного решения проблемной задачи или выполнения учебного задания. Проект предполагает совместную учебно-познавательную деятельность группы студентов, направленную на выработку концепции, установление целей и задач, формулировку ожидаемых результатов, определение принципов и методик решения поставленных задач, планирование хода работы, поиск доступных и оптимальных ресурсов, поэтапную реализацию плана работы, презентацию результатов работы, их осмысление и рефлексию.

Основные типы проектов:

*Исследовательский проект* – структура приближена к формату научного исследования (доказательство актуальности темы, определение научной проблемы, предмета и объекта исследования, целей и задач, методов, источников, выдвижение гипотезы, обобщение результатов, выводы, обозначение новых проблем).

12

*Творческий проект*, как правило, не имеет детально проработанной структуры; учебно-познавательная деятельность студентов осуществляется в рамках рамочного задания, подчиняясь логике и интересам участников проекта, жанру конечного результата (газета, фильм, праздник и т.п.).

*Информационный проект* – учебно-познавательная деятельность с ярко выраженной эвристической направленностью (поиск, отбор и систематизация информации о каком-то объекте, ознакомление участников проекта с этой информацией, ее анализ и обобщение для презентации более широкой аудитории).

5. Интерактивные технологии – организация образовательного процесса, которая предполагает активное и нелинейное взаимодействие всех участников, достижение на этой основе личностно значимого для них образовательного результата. Наряду со специализированными технологиями такого рода принцип интерактивности прослеживается в большинстве современных образовательных технологий.

Примеры форм учебных занятий с использованием специализированных интерактивных технологий:

 *лекция «обратной связи» – лекция–провокация* (изложение материала с заранее запланированными ошибками),

*лекция-беседа*,

*лекция-дискуссия*,

 *семинар-дискуссия* – коллективное обсуждение какого-либо спорного вопроса, проблемы, выявление мнений в группе.

6. Информационно-коммуникационные образовательные технологии – организация образовательного процесса, основанная на применении специализированных программных сред и технических средств работы с информацией.

Примеры форм учебных занятий с использованием информационнокоммуникационных технологий:

 *Лекция-визуализация* – изложение содержания сопровождается презентацией (демонстрацией учебных материалов, представленных в различных знаковых системах, в т.ч. иллюстративных, графических, аудио- и видеоматериалов).

 *Практическое занятие в форме презентации* – представление результатов проектной или исследовательской деятельности с использованием специализированных программных сред.

13

# **3. Условия реализации программы дисциплины**

### **3.1. Требования к минимальному материально-техническому обеспечению**

Помещение кабинетов удовлетворяет требованиям Санитарно-эпидемиологических правил и нормативов (СанПиН 2.4.2 № 178-02) и оснащено типовым оборудованием, указанным в настоящих требованиях, в том числе специализированная учебная мебель и средства обучения, достаточными для выполнения требований к уровню подготовки обучающихся.

Кабинеты оснащены мультимедийным оборудованием, посредством которых участники образовательного процесса могут просматривать визуальную, создавать презентации, видеоматериалы, иные документы.

Перечень средств материально-технического обеспечения для обучения по ОП.04Технические средства информатизации представлен в таблице 3

Таблица 3 – Перечень средств материально-технического обеспечения для обучения по ОП.04Технические средства информатизации.

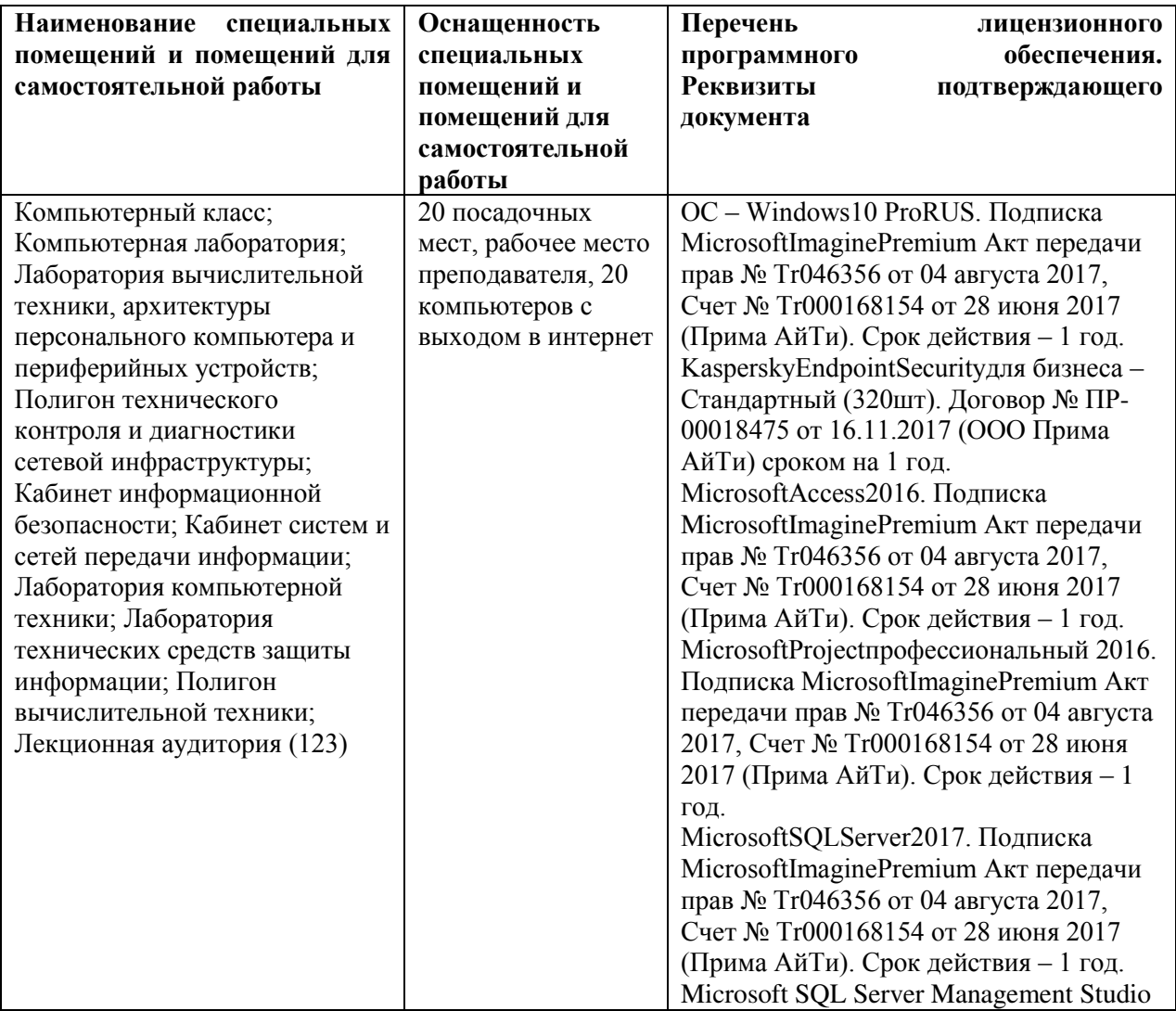

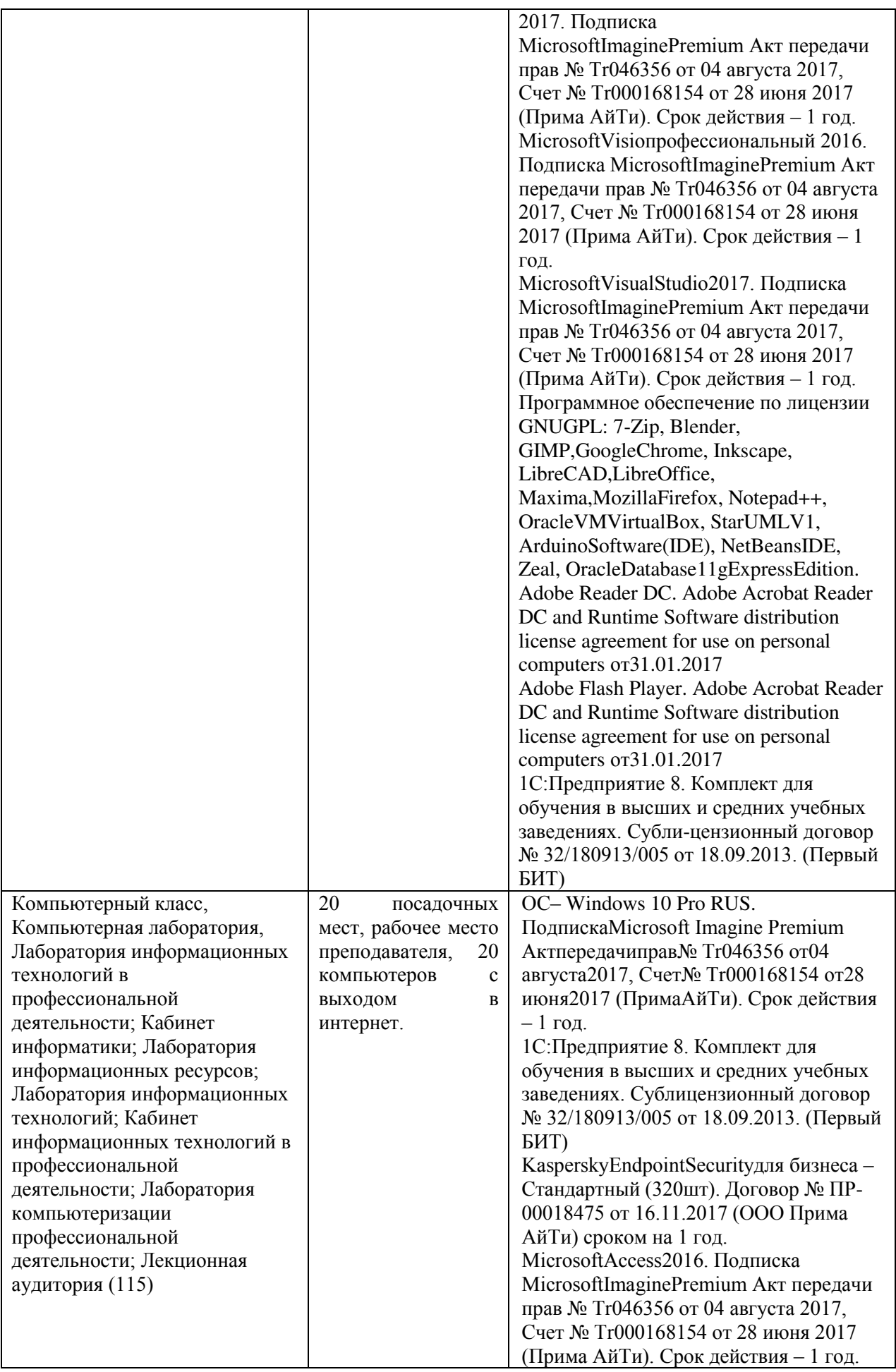

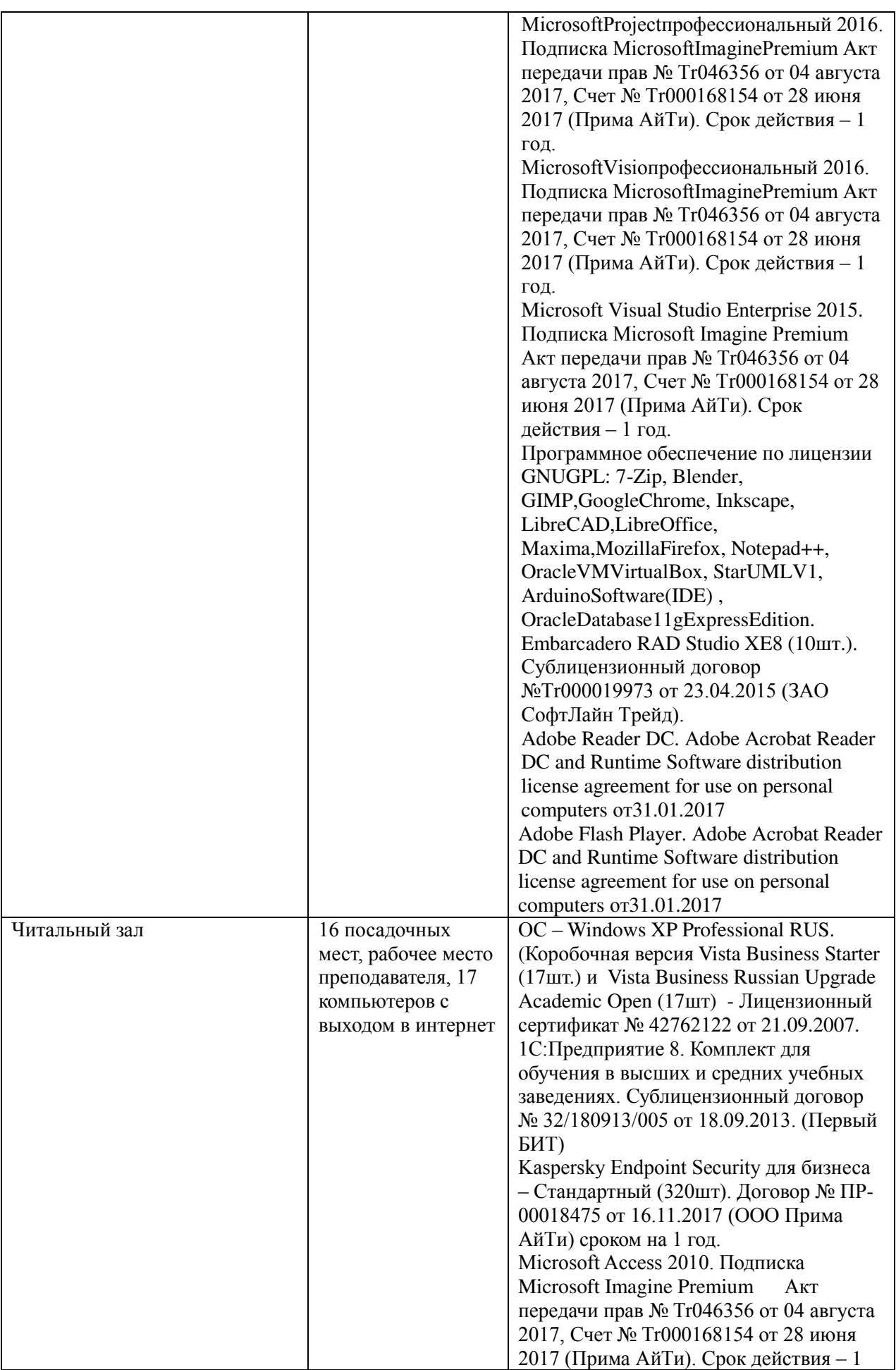

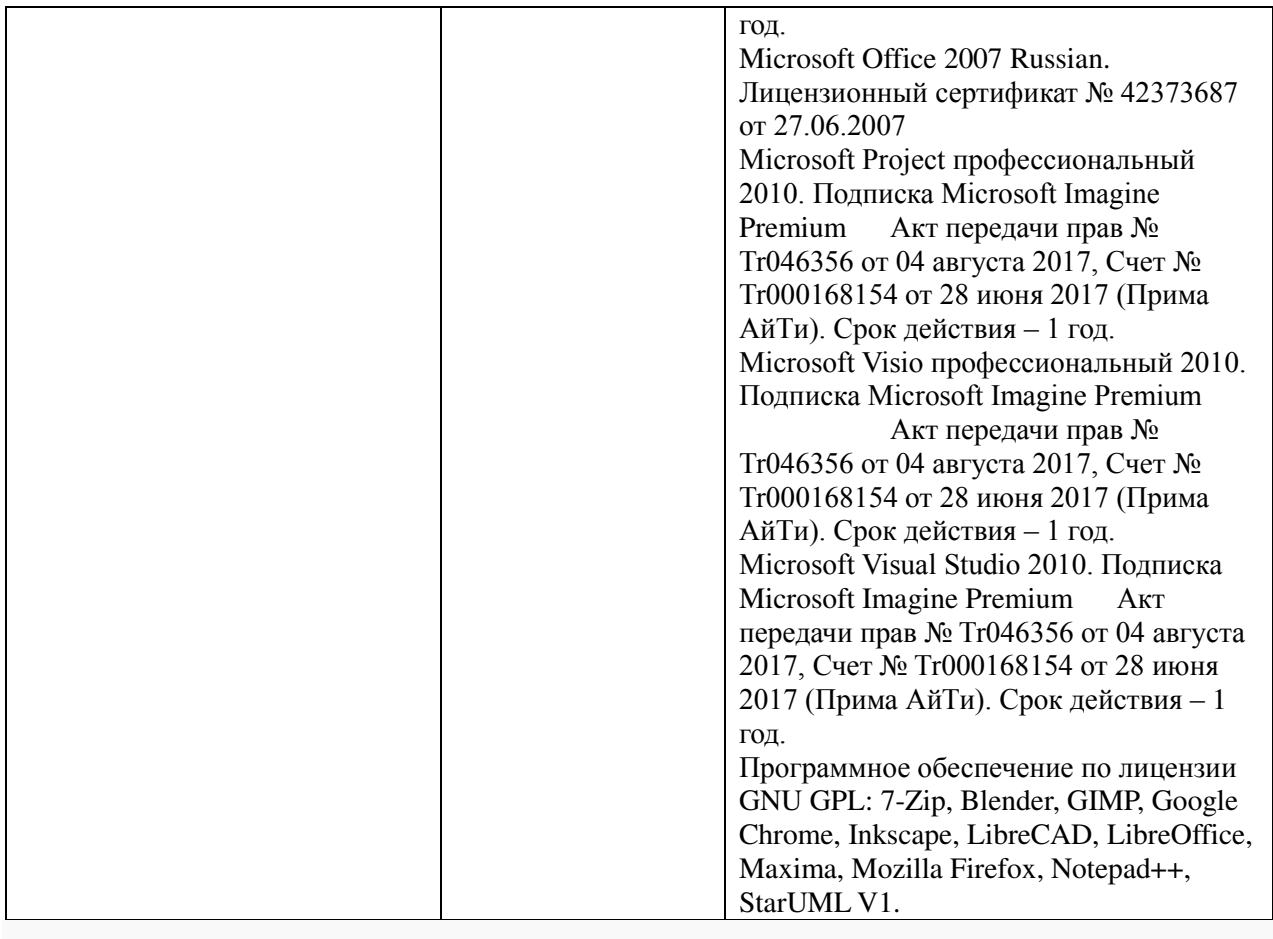

# **3.2 Информационное обеспечение обучения.**

# **Основные источники:**

1. Гагарина Л.Г. Технические средства информатизации : учеб. пособие / Л.Г. Гагарина. — М. : ИД «ФОРУМ» : ИНФРА-М, 2019. — 255 с. — (Среднее профессиональное образование).http://znanium.com/catalog.php?bookinfo=942388

2. Зверева, В.П. Технические средства информатизации: учебник / В.П. Зверева, А.В. Назаров. — М.: КУРС: ИНФРА-М, 2019. — 256 с. – (Среднее профессиональное образование)http://znanium.com/catalog.php?bookinfo=908679

3. Максимов, Н.В. Технические средства информатизации: Учебник / Н.В. Максимов, Т.Л. Партыка, И.И. Попов. - 4-e изд., перераб. и доп. - М.: Форум: НИЦ ИНФРА-М, 2021. - 608 с.- (Профессиональное образование).http://znanium.com/catalog.php?bookinfo=410390

4. Партыка, Т.Л. Вычислительная техника : учеб. пособие / Т.Л. Партыка, И.И. Попов. — 3-е изд., перераб. и доп. — М. : ФОРУМ : ИНФРА-М, 2019. — 445 с. — (Среднее профессиональное образование).http://znanium.com/catalog.php?bookinfo=941709

### **Интернет ресурсы:**

1. Федеральный центр информационно-образовательных ресурсов — ФЦИОР [Электронный ресурс]. Режим доступа: www.fcior.edu.ru (Дата обращения 11.05.2021 г.)

2. Единая коллекция цифровых образовательных ресурсов [Электронный ресурс]. Режим доступа: www.school-collection.edu.ru (Дата обращения 11.05.2021 г.)

3. Единое окно доступа к образовательным ресурсам Российской Федерации [Электронный ресурс]. Режим доступа: www.window.edu.ru (Дата обращения 11.05.2021 г.)

#### **3.3. Перечень информационных технологий**

В рамках изучения дисциплины используются следующие информационные технологии:

электронные образовательные ресурсы, в которые входят электронная образовательная среда Академии (расположенная по электронному адресу http://185.18.111.102/moodle/course/index.php?categoryid=54), электронно-библиотечная система «Znanium.com» (расположенная по электронному адресу http://znanium.com/catalog), электронно-библиотечная система «Ibooks.ru» (расположенная по электронному адресу https://ibooks.ru/home.php?routine=bookshelf);

презентационные материалы, разработанные в целях визуализации учебного материала и повышения наглядности обучения, в соответствии с календарно тематическим планом по дисциплине;

в рамках изучения дисциплины используется пакет программ Microsoft Office.

# **3.4 Условия реализации программы для обучающихся инвалидов и лиц с ограниченными возможностями здоровья**

Инвалиды и лица с ограниченными возможностями здоровья, обучающиеся по программе подготовки 10.02.01 Организация и технология защиты информации, обеспечиваются печатными и электронными образовательными ресурсами в формах, адаптированных к ограничениям их здоровья.

Специфика получаемой направленности (профиля) образовательной программы предполагает возможность обучения следующих категорий инвалидов и лиц с ограниченными возможностями здоровья:

- с ограничением двигательных функций;
- с нарушениями слуха;
- с нарушениями зрения.

18

Организация образовательного процесса обеспечивает возможность беспрепятственного доступа обучающихся с ограниченными возможностями здоровья и (или) инвалидов в учебные аудитории и другие помещения, для этого имеются пандусы, поручни, лифты и расширенные дверные проемы.

В учебных аудиториях и лабораториях имеется возможность оборудовать места для студентов-инвалидов с различными видами нарушения здоровья, в том числе опорнодвигательного аппарата и слуха. Освещенность учебных мест устанавливается в соответствии с положениями СНиП 23-05-95 «Естественное и искусственное освещения». Все предметы, необходимые для учебного процесса, располагаются в зоне максимальной досягаемости вытянутых рук. Помещения предусматривают учебные места для лиц с ограниченными возможностями здоровья и инвалидов, имеющих сердечно-сосудистые заболевания, они оборудованы солнцезащитными устройствами (жалюзи), в них имеется система климат-контроля.

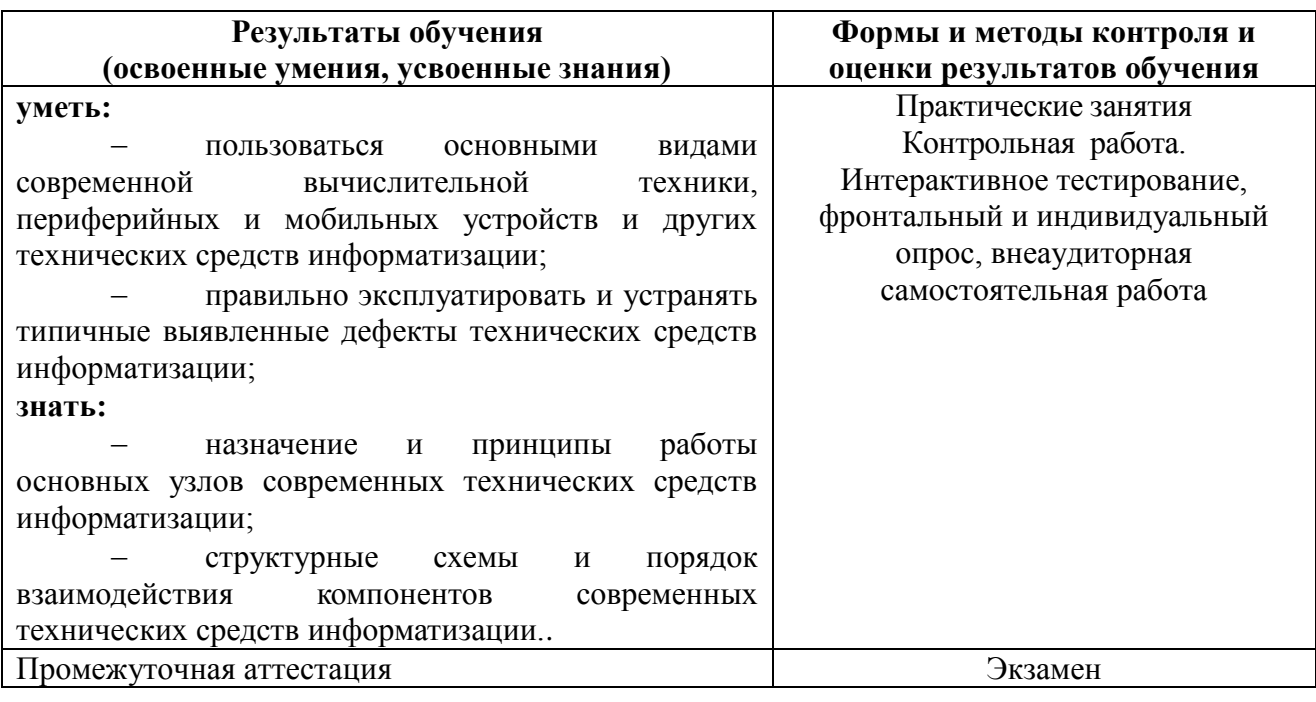

# **4. Контроль и оценка результатов освоения дисциплины**

5. Оценка освоения достижений личностных результатов воспитательной работы

Оценка лостижения обучающимися личностных результатов (далее - ЛР) проводиться в рамках контрольных и оценочных процедур, предусмотренных данной Программой.

Способы контроля результатов и критерии результативности реализации воспитательной работы обучающихся академического колледжа.

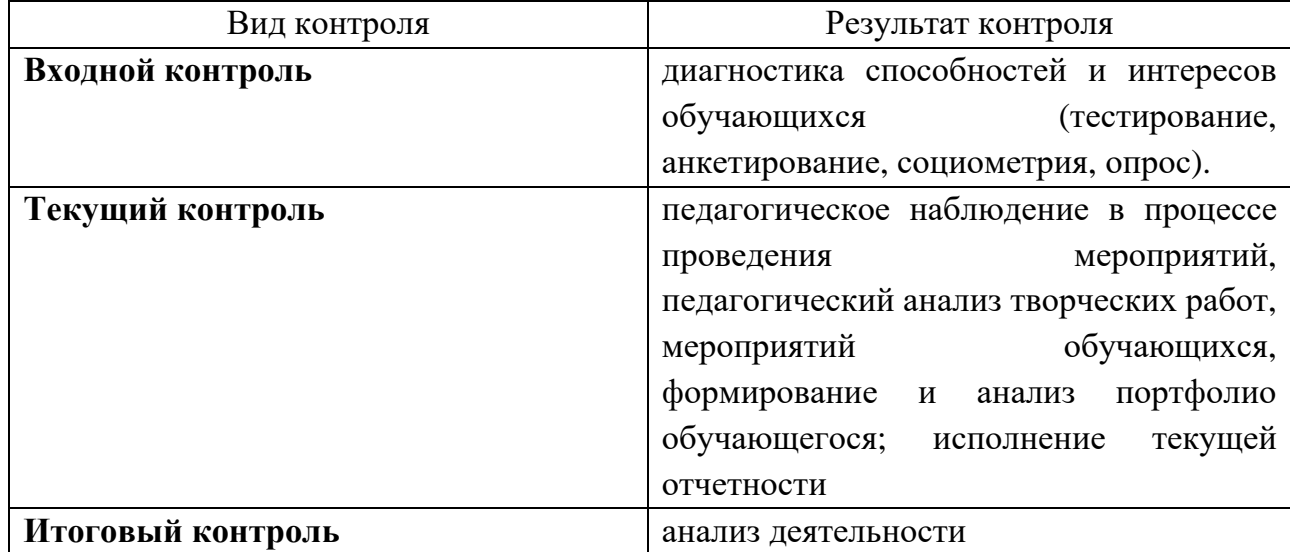

### Комплекс критериев оценки личностных результатов обучающихся:

- демонстрация интереса к будущей профессии;

- оценка собственного продвижения, личностного развития;

положительная динамика в организации собственной учебной деятельности  $\frac{1}{2}$ по результатам самооценки, самоанализа и коррекции ее результатов;

ответственность за результат учебной деятельности и подготовки к профессиональной деятельности;

- проявление высокопрофессиональной трудовой активности;

- участие в исследовательской и проектной работе;

- участие в конкурсах профессионального мастерства, олимпиадах по профессии, викторинах, в предметных неделях;

соблюдение этических норм общения при взаимодействии с обучающимися, преподавателями, руководителями практик;

конструктивное взаимодействие в учебном коллективе:

- демонстрация навыков межличностного делового общения, социального имиджа;

готовность к общению и взаимодействию с людьми самого разного статуса,  $\equiv$ этнической, религиозной принадлежности и в многообразных обстоятельствах;

сформированность гражданской позиции; участие в волонтерском лвижении:

проявление мировоззренческих установок на готовность молодых людей к  $\overline{\phantom{0}}$ работе на благо Отечества;

проявление правовой активности и навыков правомерного поведения, уважения к Закону;

отсутствие фактов проявления идеологии терроризма и экстремизма среди обучающихся:

отсутствие социальных конфликтов среди обучающихся, основанных на межличностной, межрелигиозной почве;

участие в реализации просветительских программ, поисковых, военноисторических, краеведческих отрядах и молодежных объединениях;

добровольческие инициативы по поддержки инвалидов и престарелых граждан;

проявление экологической культуры, бережного отношения к родной земле, природным богатствам России и мира;

демонстрация умений и навыков разумного природопользования. нетерпимого отношения к действиям, приносящим вред экологии;

демонстрация навыков здорового образа жизни и высокий уровень культуры здоровья обучающихся;

проявление культуры потребления информации, умений и навыков  $\equiv$ пользования компьютерной техникой, навыков отбора и критического анализа информации, умения ориентироваться в информационном пространстве;

- участие в конкурсах профессионального мастерства и в командных проектах;

проявление экономической и финансовой культуры, экономической грамотности а также собственной адекватной позиции по отношению к социально-экономической лействительности.